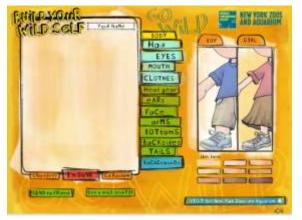

## **Build your Wild Self**

Starter Sheet Grade level: 5 and Up Subject: Creative writing or Science Animal Adaptation

If there is a picture, hit the start over button. Type in your name.

Now choose whether you are a boy or girl.

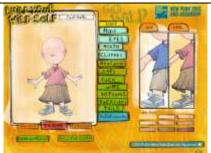

Your body will appear. You can change your skin tone by pressing the color on the palette below the boy or girl pictures.

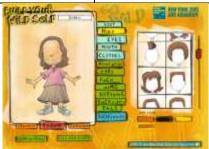

Now click on the Hair tab. Notice there is a slide bar on the right side of the hair choice. You can slide it up and down to see more choices. There is a color palette below the hair choices for different hair colors.

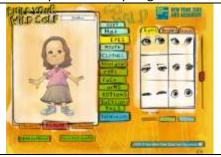

Now click on the Eyes tab. Notice the same slide bar on the right side. The color palette for the eyes are below.

Notice there are 3 tabs at the top of eyes.

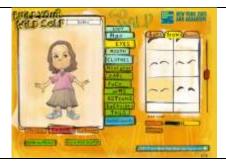

Now add Brows. The color palette is below.

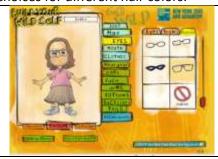

Do you need glass or shades? If you add and want to get rid of them scroll to bottom and hit the NONE square.

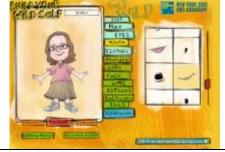

Now add a mouth. Some adaptations will cause the mouse to be replaced by the adaptation.

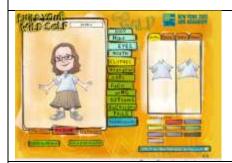

Here you can change the color and type of shirt.

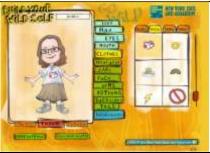

This one will allow you to add or remove decals.

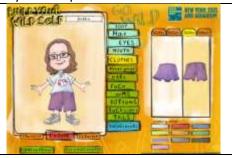

You can choose a skirt or shorts and change the color.

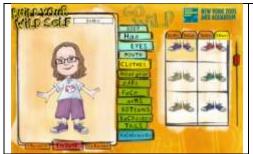

What color shoes do you want?

Now you have created you.

Now you are ready to add adaptations.

You do NOT have to click on every adaptation. If you pick something you don't want, just click on something else or scroll down to the NONE square.

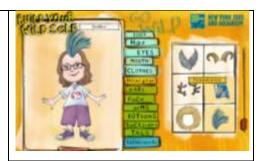

Head gear fits on your face or head. When you point to the object it tells you the animal that has this head gear.

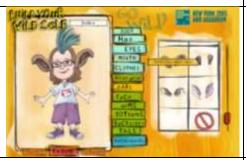

Now add ears to hear with or add none at all and keep your own.

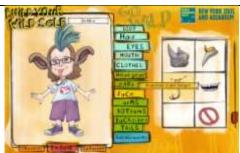

Need a new mouth to adapt?

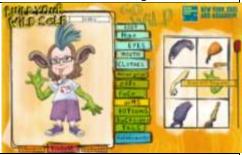

What type of arms will help you?

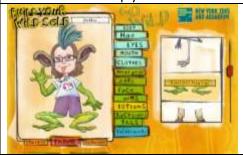

Leave your legs alone or would others be better?

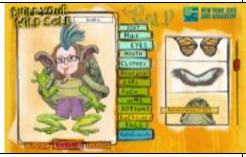

Do you need adaptation that will help protect you?

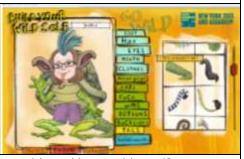

Would you like to add a tail?

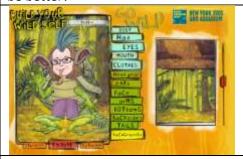

Backgrounds are biomes. Where would you live?

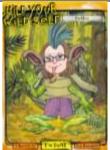

When you are done, click "I'm done."

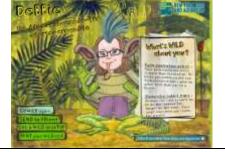

See your new animal name in the corner? Using the slide bar you can see how each adaptation help the animal it apart of.

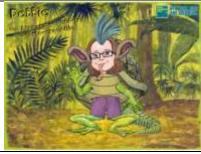

What's WiLD about you?

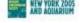

Pale collabor cred - Year pain collabor meet in more than decontain. If helps you communicate too, it raised over can agree to other belief that years a freed.

Assumed sealer larger. Now we can used with your target Your larked analysis targue collects rate monoples from the air and large three lasts to target power in the unit of your mostly letting you "tooks" the air.

Kalajand for trave-shell. Why is your findated but one shell shaped like a planet blockward the shells allow helps to those life over whose will be a planet blockward the shells allow helps to those life over whose will be a planet blockward to find the shell be a planet blockward to find the shell have been able to the shell have been planet blockward to find the shell have been planet blockward to find the shell have

When you hit print. You get this page. You can capture or print out your picture.